Муниципальное бюджетное общеобразовательное учреждение городского округа Королёв Московской области «Лицей №4»

Принято: На педагогическом совете Протокол №1 от 31 августа 2023 г.

УТВЕРЖДЕНО:

Директор МБОУ "Лицей №4" Шматова Е.В. ∄Триказ № 175 од от 31 августа 2023 г.

#### РАБОЧАЯ ПРОГРАММА

## начального общего образования

курса внеурочной деятельности по предмету «Основы логики и алгоритмики» направление: общеинтеллектуальное на 2023-2024 учебный год

Подписано цифровой Шматова подписью: Шматова Королев 2023 Елена Елена Владимировна Дата: 2023.09.27 Владимировна 15:50:30 +03'00'

#### **Рабочая программа**

курса внеурочной деятельности «Основы логики и алгоритмики» для учащихся 1-4 классов на 2023/2027 учебный год Составитель: 2023 г

#### **Пояснительная записка**

Рабочая программа начального общего образования по курсу внеурочной деятельности «Основы логики и алгоритмики» (далее — курс) составлена на основе требований Федерального государственного образовательного стандарта начального общего образования (Приказ Министерства просвещения Российской Федерации от 31 05 2021 № 286 «Об утверждении Федерального государственного образовательного стандарта начального общего образования»), с учѐтом Примерной программы воспитания (одобрена решением федерального учебно-методического объединения по общему образованию (протокол от 23 июня 2022 г № 3/20)), Примерной основной образовательной программы начального общего образования (одобрена решением федерального учебно-методического объединения по общему образованию (протокол от 8 апреля 2015 г № 1/15)), Приказа Министерства просвещения РФ от 2 декабря 2019 г № 649 «Об утверждении Целевой модели цифровой образовательной среды»

Программа по курсу внеурочной деятельности «Основы логики и алгоритмики» включает пояснительную записку, планируемые результаты освоения программы курса, содержание курса, тематическое планирование и формы организации занятий и учебнометодического обеспечения образовательного процесса

Пояснительная записка к рабочей программе отражает характеристику курса, общие цели и задачи изучения курса, а также место курса в структуре плана внеурочной деятельности

Планируемые результаты курса включают личностные, метапредметные и предметные результаты за период обучения (по классам)

В содержании курса представлены дидактические единицы, распределѐнные по классам и разделам программы

В тематическом планировании описываются программное содержание по всем разделам содержания обучения каждого года за период обучения и характеристика деятельностей, которые целесообразно использовать при изучении той или иной программной темы

## **ОБЩАЯ ХАРАКТЕРИСТИКА ПРОГРАММЫ КУРСА**

#### **«ОСНОВЫ ЛОГИКИ И АЛГОРИТМИКИ»**

#### *Программа курса отражает:*

6 перечень базовых навыков, необходимых для формирования компьютерной грамотности;

6 сущность информатики как научной дисциплины, изучающей закономерности протекания и возможности автоматизации информационных процессов в различных системах;

6 основные области применения информационных технологий;

6 междисциплинарный характер информатики и информационной деятельности

Курс «Математика и информатика Основы логики и алгоритмики» как пропедевтический этап обучения информатике, логике и алгоритмике оказывает

существенное влияние на формирование мировоззрения школьника, его жизненную позицию, закладывает основы понимания принципов функционирования и использования информационных технологий как необходимого инструмента практически любой На данном этапе начинается формирование навыков будущего, леятельности необходимых для жизни и работы в современном технологичном обществе Многие предметные знания и способы деятельности, освоенные обучающимися при изучении данного курса, найдут применение как в рамках образовательного процесса при изучении других предметных областей, так и в иных жизненных ситуациях, станут значимыми для формирования качеств личности, т они ориентированы на формирование  $\mathbf{e}$ метапредметных и личностных результатов обучения

Курс внеурочной деятельности отражает содержание следующих четырёх основных тематических разделов:

- цифровая грамотность;  $1)$
- $(2)$ теоретические основы информатики;
- $3)$ алгоритмы и программирование;
- $4)$ информационные технологии

#### ЦЕЛИ ИЗУЧЕНИЯ КУРСА

#### «ОСНОВЫ ЛОГИКИ И АЛГОРИТМИКИ»

#### Целями изучения курса «Основы логики и алгоритмики» являются:

6 развитие алгоритмического и критического мышлений;

6 формирование необходимых для успешной жизни в меняющемся мире универсальных учебных действий (универсальных компетентностей) на основе средств и методов информатики и информационных технологий, в том числе овладение умениями работать с различными видами информации, самостоятельно планировать и осуществлять индивидуальную и коллективную информационную деятельность, представлять и оценивать её результаты:

6 формирование и развитие компетенций обучающихся в области использования информационно-коммуникационных технологий

#### Основные задачи курса «Основы логики и алгоритмики»:

6 формирование понимания принципов устройства и функционирования объектов цифрового окружения;

6 формирование знаний, умений и навыков грамотной постановки задач, возникающих в практической деятельности, для их решения с помощью информационных технологий;

6 формирование умений и навыков формализованного описания поставленных залач:

6 формирование базовых знаний основных алгоритмических структур и умения применять эти знания для построения алгоритмов решения задач по их математическим моделям;

6 формирование умений и навыков составления простых программ по построенному алгоритму на языке программирования Scratch;

6 формирование умения грамотно интерпретировать результаты решения практических задач с помощью информационных технологий, применять полученные результаты в практической деятельности

# **МЕСТО КУРСА «ОСНОВЫ ЛОГИКИ И АЛГОРИТМИКИ» В ПЛАНЕ ВНЕУРОЧНОЙ ДЕЯТЕЛЬНОСТИ**

Курс внеурочной деятельности «Основы логики и алгоритмики» позволяет реализовать межпредметные связи с учебными предметами «Технология» (раздел «Информационно-коммуникативные технологии»), «Математика» (раздел

«Математическая информация»), «Окружающий мир» (раздел «Правила безопасной жизни»)

Программа курса предназначена для организации внеурочной деятельности, направленной на реализацию особых интеллектуальных и социокультурных потребностей обучающихся Программа курса составлена из расчѐта 135 учебных часов — по 1 часу в неделю В 1 классе — 33часов, во 2—4 классах — по 34 часа

Срок реализации программы — 4 года

Для каждого класса предусмотрено резервное учебное время, которое может быть использовано участниками образовательного процесса в целях формирования вариативной составляющей содержания конкретной рабочей программы В резервные часы входят некоторые часы на повторение, проектные занятия и занятия, посвящённые презентации продуктов проектной деятельности При этом обязательная часть курса, установленная примерной рабочей программой, и время, отводимое на еѐ изучение, должны быть сохранены полностью

#### **ПЛАНИРУЕМЫЕ РЕЗУЛЬТАТЫ ОСВОЕНИЯ КУРСА**

#### **«ОСНОВЫ ЛОГИКИ И АЛГОРИТМИКИ»**

В результате изучения курса в школе у обучающихся будут сформированы следующие результаты

#### **ЛИЧНОСТНЫЕ РЕЗУЛЬТАТЫ**

Личностные результаты изучения курса характеризуют готовность обучающихся руководствоваться традиционными российскими социокультурными и духовнонравственными ценностями, принятыми в обществе правилами и нормами поведения и должны отражать приобретение первоначального опыта деятельности обучающихся в части:

#### *Гражданско-патриотического воспитания:*

6 первоначальные представления о человеке как члене общества, о правах и ответственности, уважении и достоинстве человека, о нравственно-этических нормах поведения и правилах межличностных отношений *Духовно-нравственного воспитания:*

6 проявление культуры общения, уважительного отношения к людям, их взглядам, признанию их индивидуальности;

6 принятие существующих в обществе нравственно-этических норм поведения и правил межличностных отношений, которые строятся на проявлении гуманизма, сопереживания,

уважения и доброжелательности *Эстетического воспитания:*

6 использование полученных знаний в продуктивной и преобразующей деятельности, в разных видах художественной деятельности

# *Физического воспитания, формирования культуры здоровья и эмоционального благополучия:*

6 соблюдение правил организации здорового и безопасного (для себя и других людей) образа жизни; выполнение правил безопасного поведения в окружающей среде (в том числе информационной);

6 бережное отношение к физическому и психическому здоровью

#### *Трудового воспитания:*

6 осознание ценности трудовой деятельности в жизни человека и общества, ответственное потребление и бережное отношение к результатам труда, навыки участия в различных видах трудовой деятельности, интерес к различным профессиям *Экологического воспитания:*

6 проявление бережного отношения к природе;

6 неприятие действий, приносящих вред природе *Ценности научного познания:*

6 формирование первоначальных представлений о научной картине мира;

6 осознание ценности познания, проявление познавательного интереса, активности, инициативности, любознательности и самостоятельности в обогащении своих знаний, в том числе с использованием различных информационных средств

## **МЕТАПРЕДМЕТНЫЕ РЕЗУЛЬТАТЫ**

#### **Универсальные познавательные учебные действия:**

6 базовые логические действия:

— сравнивать объекты, устанавливать основания для сравнения, устанавливать аналогии;

— объединять части объекта (объекты) по определѐнному признаку;

— определять существенный признак для классификации, классифицировать предложенные объекты;

— находить закономерности и противоречия в рассматриваемых фактах, данных и наблюдениях на основе предложенного педагогическим работником алгоритма;

— выявлять недостаток информации для решения учебной

(практической) задачи на основе предложенного алгоритма;

— устанавливать причинно-следственные связи в ситуациях, поддающихся непосредственному наблюдению или знакомых по опыту, делать выводы;

6 базовые исследовательские действия:

— определять разрыв между реальным и желательным состоянием объекта (ситуации) на основе предложенных педагогическим работником вопросов;

— с помощью педагогического работника формулировать цель, планировать изменения объекта, ситуации;

— сравнивать несколько вариантов решения задачи, выбирать наиболее подходящий (на основе предложенных критериев);

— проводить по предложенному плану опыт, несложное исследование по установлению особенностей объекта изучения и связей между объектами (часть — целое, причина — следствие);

— формулировать выводы и подкреплять их доказательствами на основе результатов проведѐнного наблюдения (опыта, измерения, классификации, сравнения, исследования);

— прогнозировать возможное развитие процессов, событий и их последствия в аналогичных или сходных ситуациях; 6 работа с информацией:

— выбирать источник получения информации;

— согласно заданному алгоритму находить в предложенном источнике информацию, представленную в явном виде;

— распознавать достоверную и недостоверную информацию самостоятельно или на основании предложенного педагогическим работником способа её проверки;

— соблюдать с помощью взрослых (педагогических работников, родителей (законных представителей) несовершеннолетних обучающихся) правила информационной безопасности при поиске информации в сети Интернет;

— анализировать и создавать текстовую, видео-, графическую, звуковую информацию в соответствии с учебной задачей;

— самостоятельно создавать схемы, таблицы для представления информации

#### **Универсальные коммуникативные учебные действия:**

6 общение:

— воспринимать и формулировать суждения, выражать эмоции в соответствии с целями и условиями общения в знакомой среде;

— проявлять уважительное отношение к собеседнику, соблюдать правила ведения диалога и дискуссии;

— признавать возможность существования разных точек зрения;

— корректно и аргументированно высказывать своѐ мнение;

— строить речевое высказывание в соответствии с поставленной задачей;

— создавать устные и письменные тексты (описание, рассуждение, повествование);

— готовить небольшие публичные выступления;

— подбирать иллюстративный материал (рисунки, фото, плакаты) к тексту выступления; 6 совместная деятельность:

— формулировать краткосрочные и долгосрочные цели (индивидуальные с учѐтом участия в коллективных задачах) в стандартной (типовой) ситуации на основе предложенного формата планирования, распределения промежуточных шагов и сроков;

— оценивать свой вклад в общий результат **Универсальные регулятивные учебные действия:**

6 самоорганизация:

— планировать действия по решению учебной задачи для получения результата;

— выстраивать последовательность выбранных действий; 6 самоконтроль:

— устанавливать причины успеха/неудач учебной деятельности;

— корректировать свои учебные действия для преодоления ошибок

## **ПРЕДМЕТНЫЕ РЕЗУЛЬТАТЫ**

**1 класс**

## **К концу обучения в 1 классе по курсу обучающийся научится:**

1 Цифровая грамотность:

- соблюдать правила техники безопасности при работе с компьютером;
- иметь представление о компьютере как универсальном устройстве для передачи, хранения и обработки информации;
- использовать русскую раскладку клавиш на клавиатуре;
- иметь представление о клавиатуре и компьютерной мыши (описание и назначение);
- знать основные устройства компьютера;
- осуществлять базовые операции при работе с браузером;
- иметь представление о программном обеспечении компьютера (понятие «программа»);
- иметь базовые представления о файле как форме хранения информации

2 Теоретические основы информатики:

- знать понятие «информация»;
- иметь представление о способах получения информации;
- знать основные информационные процессы: хранение, передача и обработка;
- использовать понятие «объект»;
- различать свойства объектов;
- сравнивать объекты;
- использовать понятие «высказывание»;
- распознавать истинные и ложные высказывания;
- знать понятие «множество»:
- знать название групп объектов и общие свойства объектов

3 Алгоритмы и программирование:

- иметь представление об алгоритме как порядке действий;
- знать понятие «исполнитель»;
- иметь представление о среде исполнителя и командах исполнителя;
- работать со средой формального исполнителя «Художник»

4 Информационные технологии:

- иметь представление о стандартном графическом редакторе;
- уметь запускать графический редактор;
- иметь представление об интерфейсе графического редактора;
- осуществлять базовые операции в программе «Калькулятор» (алгоритм вычисления простых примеров в одно действие);
- иметь представление о стандартном текстовом редакторе;
- знать интерфейс текстового редактора;
- уметь набирать текст и исправлять ошибки средствами текстового редактора

**2 класс**

## **К концу обучения во 2 классе по курсу обучающийся научится:**

1 Цифровая грамотность:

 различать аппаратное обеспечение компьютера: микрофон, камера, клавиатура, мышь, монитор, принтер, наушники, колонки, жѐсткий диск, процессор, системный блок;

- иметь представление программном обеспечении компьютера:  $\bullet$  $\Omega$ программ, программное обеспечение, меню «Пуск», меню кнопки управления окнами;
- иметь базовые представления о файловой системе компьютера (понятия  $\bullet$ «файл» и «папка»)

2 Теоретические основы информатики:

- $\bullet$ правильно использовать понятия «информатика» и «информация»;
- различать органы восприятия информации;  $\bullet$
- различать вилы информации по способу восприятия: использовать понятие  $\bullet$ «носитель информации»;
- $\bullet$ уметь определять основные информационные процессы: хранение, передача и обработка;
- уметь работать с различными способами организации информации:  $\bullet$ таблицы, схемы, столбчатые диаграммы;
- знать виды информации по способу представления;  $\bullet$
- уметь оперировать логическими понятиями;  $\bullet$
- оперировать понятием «объект»;  $\bullet$
- определять объект по свойствам;  $\bullet$
- определять истинность простых высказываний;  $\bullet$
- $\bullet$ строить простые высказывания с отрицанием
- 3 Алгоритмы и программирование:
	- $\bullet$ определять алгоритм, используя свойства алгоритма;
	- использовать понятия «команда», «программа», «исполнитель»;
	- $\bullet$ составлять линейные алгоритмы и действовать по алгоритму;
	- $\bullet$ осуществлять работу в среде формального исполнителя

4 Информационные технологии:

- создавать текстовый документ различными способами;
- набирать, редактировать и сохранять текст средствами стандартного  $\bullet$ текстового редактора;
- знать клавиши редактирования текста;
- создавать графический файл средствами стандартного графического  $\bullet$ редактора;
- уметь пользоваться основными инструментами стандартного графического  $\bullet$ редактора: заливка, фигуры, цвет, ластик, подпись, кисти

# 3 класс

## К концу обучения в 3 классе по курсу обучающийся научится:

1 Цифровая грамотность:

различать и использовать обеспечение компьютера: микрофон, камера,  $\bullet$ клавиатура, мышь, монитор, принтер, наушники, колонки, жёсткий диск, процессор, оперативная память, системный блок, устройства, передающие информацию от пользователя компьютеру, устройства, передающие информацию от компьютера пользователю;

- пользоваться программным обеспечением компьютера: кнопки управления  $\bullet$ окнами, рабочий стол, меню «Пуск», меню программ;
- пользоваться файловой системой компьютера (понятия «файл» и «папка»,  $\bullet$ инструкции по работе с файлами и папками: закрыть, переименовать, создать, открыть, удалить);
- осуществлять простой поиск информации  $\bullet$

2 Теоретические основы информатики:

- определять виды информации по форме представления;  $\bullet$
- пользоваться различными способами организации информации  $\mathbf{M}$ информационными процессами;
- $\bullet$ различать основные информационные процессы: хранение (носитель информации. вилы носителей информации), перелача *(источник* информации, канал связи, приёмник информации), обработка (виды обработки информации);
- группировать объекты;  $\bullet$
- определять общие и отличающие свойства объектов;  $\bullet$
- находить лишний объект;
- $\bullet$ определять одинаковые по смыслу высказывания;
- использовать логические конструкции «все», «ни один», «некоторые»;  $\bullet$
- $\bullet$ решать задачи с помощью логических преобразований

3 Алгоритмы и программирование:

- иметь представление об алгоритмах и языках программирования;  $\bullet$
- определять алгоритм по свойствам;  $\bullet$
- иметь представление о различных способах записи алгоритмов;  $\bullet$
- знать основные элементы блок-схемы: начало, конец, команда, стрелка;  $\bullet$
- строить блок-схему по тексту:  $\bullet$
- иметь представление о циклических алгоритмах;  $\bullet$
- строить блок-схему циклического алгоритма;  $\bullet$
- знать элемент блок-схемы «цикл»;  $\bullet$
- строить блок-схему циклического алгоритма по блок-схеме линейного  $\bullet$ алгоритма;
- различать основные элементы среды визуального программирования  $\bullet$ Scratch:
- использовать понятия «спрайт» и «скрипт»;  $\bullet$
- $\bullet$ составлять простые скрипты в среде визуального программирования Scratch

4 Информационные технологии:

- знать, что такое текстовый процессор;  $\bullet$
- отличать текстовый процессор от текстового редактора; создавать и  $\bullet$ сохранять текстовый документ средствами текстового процессора;
- знать основные элементы интерфейса текстового процессора; 6 знать правила набора текста в текстовом процессоре;
- редактировать текст в текстовом процессоре: удалить, копировать, вставить, разделить на абзацы, исправить ошибки;
- знать понятие «форматирование»;
- пользоваться базовыми функциями форматирования: шрифт, кегль, начертание, цвет;
- добавлять изображения в текст средствами текстового процессора;
- изменять положение изображения в тексте средствами текстового процессора;
- работать в стандартном графическом редакторе: заливка, фигуры, цвет, ластик, подпись, кисти, фон, контур фигур, масштаб, палитра, фрагменты картинок, копирование фрагмента изображения

#### **4 класс**

## **К концу обучения в 4 классе по курсу обучающийся научится:**

1 Цифровая грамотность:

- различать и использовать аппаратное обеспечение компьютера: устройства ввода, устройства вывода и устройства ввода-вывода;
- различать программное обеспечение компьютера: операционная система, кнопки управления окнами, рабочий стол, меню «Пуск», меню программ, файловая система компьютера

2 Теоретические основы информатики:

- определять виды информации по способу получения и по форме представления;
- пользоваться различными способами организации информации в повседневной жизни;
- иметь развёрнутое представление об основных информационных процессах;
- оперировать объектами и их свойствами;
- использовать знания основ логики в повседневной жизни;
- строить различные логические высказывания: простые, с отрицанием, с конструкциями «все», «ни один», «некоторые», сложные с конструкциями «и», «или»

3 Алгоритмы и программирование:

- знать элементы интерфейса визуальной среды программирования Scratch;
- создавать простые скрипты на Scratch;
- программировать действия со спрайтами: смена костюма, команд «говорить», «показаться», «спрятаться», «ждать»;
- реализовывать в среде визуального программирования Scratch циклы, анимацию, повороты (угол, градусы, градусная мера) и вращения, движение;
- иметь представление об алгоритме с ветвлением и его блок-схеме;
- использовать условия при составлении программ на Scratch

4 Информационные технологии:

- работать в стандартном графическом редакторе: заливка, фигуры, цвет,  $\bullet$ ластик, текст, кисти, работа с фрагментами картинок, копирование и вставка фрагмента изображения;
- набирать, редактировать и форматировать текст средствами текстового процессора:
- использовать «горячие» клавиши в процессе набора и редактирования текста:
- добавлять изображения в текст средствами текстового процессора и изменять их положение:
- создавать маркированные и нумерованные списки средствами текстового процессора;
- $\bullet$ иметь представление о редакторе презентаций;
- создавать и редактировать презентацию средствами редактора презентаций;  $\bullet$
- добавлять различные объекты на слайд: заголовок, текст, таблица, схема;  $\bullet$
- оформлять слайды;  $\bullet$
- $\bullet$ создавать, копировать, вставлять, удалять и перемещать слайды;
- работать с макетами слайдов;
- $\bullet$ добавлять изображения в презентацию;
- $\bullet$ составлять запрос для поиска изображений

# СОДЕРЖАНИЕ КУРСА

# «ОСНОВЫ ЛОГИКИ И АЛГОРИТМИКИ» 1 КЛАСС

## 1. Цифровая грамотность

Техника безопасности при работе с компьютером Устройство компьютера Клавиатура и компьютерная мышь (описание и назначение) Понятие аппаратного обеспечения компьютера Знакомство с браузером Понятие программного обеспечения компьютера Файл как форма хранения информации

## 2. Теоретические основы информатики

Информация и способы получения информации Хранение, передача и обработка информации Понятие объекта Названия объектов Свойства объектов Сравнение объектов Понятие высказывания Истинные и ложные высказывания Понятие множества Множества объектов Названия групп объектов Общие свойства объектов

## 3. Алгоритмы и программирование

Последовательность действий Понятие алгоритма Исполнитель Среда исполнителя Команды исполнителя Свойства алгоритмов: массовость, результативность, дискретность, понятность Знакомство со средой формального исполнителя «Художник»

## 4. Информационные технологии

Понятие «графический редактор» Стандартный графический редактор Запуск графического редактора Интерфейс графического редактора Калькулятор Алгоритм вычисления простых примеров в одно действие Стандартный текстовый редактор

Интерфейс текстового редактора Набор текста Исправление ошибок средствами текстового редактора

# **2 КЛАСС**

# **1. Цифровая грамотность**

Устройства компьютера: микрофон, камера, клавиатура, мышь, монитор, принтер, наушники, колонки, жѐсткий диск, процессор, системный блок Программное обеспечение Меню «Пуск», меню программ, кнопки управления окнами Файлы и папки

## **2. Теоретические основы информатики**

Информатика и информация Понятие «информация» Восприятие информации Органы восприятия информации Виды информации по способу восприятия Носитель информации Хранение, передача и обработка как информационные процессы Способы организации информации: таблицы, схемы, столбчатые диаграммы Представление информации Виды информации по способу представления Введение в логику Объект, имя объектов, свойства объектов Высказывания Истинность простых высказываний Высказывания с отрицанием

## **3. Алгоритмы и программирование**

Определение алгоритма Команда, программа, исполнитель Свойства алгоритма Линейные алгоритмы Работа в среде формального исполнителя Поиск оптимального пути

## **4. Информационные технологии**

Стандартный текстовый редактор Набор текста Создание и сохранение текстового документа Клавиши редактирования текста Редактирование текста Стандартный графический редактор Создание и сохранение графического файла Основные инструменты стандартного графического редактора: заливка, фигуры, цвет, ластик, подпись, кисти

# **3 КЛАСС**

# **1. Цифровая грамотность**

Аппаратное обеспечение компьютера Устройства компьютера: микрофон, камера, клавиатура, мышь, монитор, принтер, наушники, колонки, жѐсткий диск, процессор, оперативная память, системный блок (описание и назначение) Компьютер универсальное устройство для работы с информацией Программное обеспечение компьютера (примеры и назначение) Основные элементы рабочего окна программы Рабочий стол Ярлык программы Меню «Пуск», меню программ Файлы и папки (инструкции по работе с файлами и папками: закрыть, переименовать, создать, открыть, удалить) Поиск информации

# **2. Теоретические основы информатики**

Понятие «информация» Виды информации по форме представления Способы организации информации и информационные процессы Хранение, передача, обработка (три вида обработки информации) Носитель информации (виды носителей информации) Источник информации, приѐмник информации Способы организации информации: таблицы, схемы, столбчатые диаграммы Представление информации Виды информации по способу представления Объект, свойство объекта, группировка объектов, общие и отличающие свойства Нахождение лишнего объекта Высказывания Одинаковые по смыслу высказывания Логические конструкции «все», «ни один», «некоторые» Решение задач с помощью логических преобразований

## 3. Алгоритмы и программирование

Алгоритмы и языки программирования Свойства алгоритмов: массовость, результативность, дискретность, понятность Понятие «Алгоритм» Способы записи алгоритмов Команда Программа Блок-схема Элементы блок-схемы: начало, конец, команла, стрелка Построение блок-схемы по тексту Шиклические алгоритмы Блок-схема Элемент блок-схемы: цикл Построение блок-схемы циклического алгоритма циклического алгоритма по блок-схеме линейного алгоритма Работа в среде формального исполнителя

## 4. Информационные технологии

Текстовый процессор Создание и сохранение текстового документа Интерфейс текстового процессора Редактирование текста Инструменты редактирования: удалить, копировать, вставить, разделить на абзацы, исправить ошибки Форматирование Инструменты форматирования: шрифт, кегль, начертание, цвет Изображения в тексте: добавление, положение Стандартный графический редактор Создание и сохранение графического файла Инструменты графического редактора: заливка, фигуры, цвет, ластик, подпись, кисти, фон, контур фигур, масштаб, палитра Работа с фрагментами Копирование фрагмента изображения Добавление цвета в палитру картинок Масштабирование изображений

# 4 КЛАСС

# 1. Цифровая грамотность

Компьютер как универсальное устройство для передачи, хранения и обработки информации Аппаратное обеспечение компьютера: микрофон, камера, клавиатура, мышь, монитор, принтер, наушники, колонки, жёсткий диск, оперативная память, процессор, системный блок, графический планшет, гарнитура, сенсорный экран Основные и периферийные устройства компьютера Устройства ввода, вывода и ввода-вывода Программное обеспечение (основные и прикладные программы) Операционная система Кнопки управления окнами Рабочий стол Меню «Пуск», меню программ Файловая система компьютера

## 2. Теоретические основы информатики

Понятие «информация» Виды информации по форме представления Способы организации информации и информационные процессы Хранение, передача, обработка (развёрнутое представление) Источник информации, приёмник информации Объекты и их свойства Объект, имя объектов, свойства объектов Логические утверждения Высказывания: простые, с отрицанием, с конструкциями «все», «ни один», «некоторые», сложные с конструкциями «и», «или»

## 3. Алгоритмы и программирование

Алгоритмы Визуальная среда программирования Scratch Интерфейс визуальной среды программирования Scratch Линейный алгоритм и программы Скрипты на Scratch Действия со спрайтами: смена костюма, команд «говорить», «показаться» «спрятаться», «ждать» Scratch: циклы, анимация, повороты (угол, градусы, градусная мера) и вращение, лвижение Алгоритм с ветвлением и его блок-схема Использование условий при составлении программ на Scratch

## 4. Информационные технологии

Графический редактор Создание и сохранение графического файла Инструменты графического редактора: карандаш, заливка, фигуры (дополнительные параметры фигур), цвет, ластик, текст, кисти Добавление новых цветов в палитру, изменение масштаба изображения и размера рабочего полотна Копирование и вставка фрагмента изображения Создание и сохранение текстового документа Коллаж Текстовый процессор Редактирование текста средствами текстового процессора и с использованием «горячих» Инструменты редактирования: удалить, копировать, вставить, разделить на клавиш абзацы, исправить ошибки Форматирование Инструменты форматирования: шрифт, кегль, начертание, цвет Изображения в тексте: добавление, положение Маркированные и нумерованные списки Знакомство с редактором презентаций Способы организации Добавление объектов на слайд: заголовок, текст, таблица, схема информации Оформление слайдов Действия со слайдами: создать, копировать, вставить, удалить, переместить Макет

## Место в учебном плане

Программа курса составлена из расчёта 135 учебных часов — по 1 часу в неделю. В 1 классе — 33 часа, во 2—4 классах — по 34 часа.

Срок реализации программы — 4 года.

Для каждого класса предусмотрено резервное учебное время, которое может быть использовано участниками образовательного процесса в целях формирования вариативной составляющей содержания конкретной рабочей программы. В резервные часы входят некоторые часы на повторение, проектные занятия и занятия, посвящённые презентации продуктов проектной деятельности. При этом обязательная часть курса, установленная рабочей программой, и время, отводимое на её изучение, должны быть сохранены полностью.

## Содержание курса

 $1$   $\kappa$   $\pi$ *acc* 

# 1. Пифровая грамотность

Техника безопасности при работе с компьютером. Устройство компьютера. Клавиатура и компьютерная мышь (описание и назначение). Понятие аппаратного обеспечения компьютера. Знакомство с браузером. Понятие программного обеспечения компьютера. Файл как форма хранения информации.

## 2. Теоретические основы информатики

Информация и способы получения информации. Хранение, передача и обработка информации Понятие объекта Названия объектов Свойства объектов Сравнение объектов. Понятие высказывания. Истинные и ложные высказывания. Понятие множества. Множества объектов. Названия групп объектов. Общие свойства объектов.

## 3. Алгоритмы и программирование

Последовательность действий. Понятие алгоритма. Исполнитель. Среда исполнителя. Команды исполнителя. Свойства алгоритмов: массовость, результативность, дискретность, понятность. Знакомство со средой формального исполнителя «Художник».

## **4. Информационные технологии**

Понятие «графический редактор». Стандартный графический редактор. Запуск графического редактора. Интерфейс графического редактора. Калькулятор. Алгоритм вычисления простых примеров в одно действие. Стандартный текстовый редактор. Интерфейс текстового редактора. Набор текста. Исправление ошибок средствами текстового редактора.

## **2 класс**

## **1. Цифровая грамотность**

Устройства компьютера: микрофон, камера, клавиатура, мышь, монитор, принтер, наушники, колонки, жѐсткий диск, процессор, системный блок. Программное обеспечение. Меню «Пуск», меню программ, кнопки управления окнами. Файлы и папки.

## **2. Теоретические основы информатики**

Информатика и информация. Понятие «информация». Восприятие информации. Органы восприятия информации. Виды информации по способу восприятия. Носитель информации. Хранение, передача и обработка как информационные процессы. Способы организации информации: таблицы, схемы, столбчатые диаграммы. Представление информации. Виды информации по способу представления. Введение в логику. Объект, имя объектов, свойства объектов. Высказывания. Истинность простых высказываний. Высказывания с отрицанием.

## **3. Алгоритмы и программирование**

Определение алгоритма. Команда, программа, исполнитель. Свойства алгоритма. Линейные алгоритмы. Работа в среде формального исполнителя. Поиск оптимального пути.

## **4. Информационные технологии**

Стандартный текстовый редактор. Набор текста. Создание и сохранение текстового документа. Клавиши редактирования текста. Редактирование текста. Стандартный графический редактор. Создание и сохранение графического файла. Основные инструменты стандартного графического редактора: заливка, фигуры, цвет, ластик, подпись, кисти.

**3 класс**

# **1. Цифровая грамотность**

Аппаратное обеспечение компьютера. Устройства компьютера: микрофон, камера, клавиатура, мышь, монитор, принтер, наушники, колонки, жѐсткий диск, процессор, оперативная память, системный блок (описание и назначение). Компьютер универсальное устройство для работы с информацией. Программное обеспечение компьютера (примеры и назначение). Основные элементы рабочего окна программы. Рабочий стол. Ярлык программы. Меню «Пуск», меню программ. Файлы и папки (инструкции по работе с файлами и папками: закрыть, переименовать, создать, открыть, удалить). Поиск информации.

## **2. Теоретические основы информатики**

Понятие «информация». Виды информации по форме представления. Способы организации информации и информационные процессы. Хранение, передача, обработка (три вида обработки информации). Носитель информации (виды носителей информации). Источник информации, приѐмник информации. Способы организации информации: таблицы, схемы, столбчатые диаграммы. Представление информации. Виды информации по способу представления. Объект, свойство объекта, группировка объектов, общие и отличающие свойства. Нахождение лишнего объекта. Высказывания. Одинаковые по смыслу высказывания. Логические конструкции «все», «ни один», «некоторые». Решение задач с помощью логических преобразований.

## **3. Алгоритмы и программирование**

Алгоритмы и языки программирования. Свойства алгоритмов: массовость, результативность, дискретность, понятность. Понятие «Алгоритм». Способы записи алгоритмов. Команда. Программа. Блок-схема. Элементы блок-схемы: начало, конец, команда, стрелка. Построение блок-схемы по тексту. Циклические алгоритмы. Блок-схема циклического алгоритма. Элемент блок-схемы: цикл. Построение блок-схемы циклического алгоритма по блок-схеме линейного алгоритма. Работа в среде формального исполнителя.

## **4. Информационные технологии**

Текстовый процессор. Создание и сохранение текстового документа. Интерфейс текстового процессора. Редактирование текста. Инструменты редактирования: удалить, копировать, вставить, разделить на абзацы, исправить ошибки. Форматирование. Инструменты форматирования: шрифт, кегль, начертание, цвет. Изображения в тексте: добавление, положение. Стандартный графический редактор. Создание и сохранение графического файла. Инструменты графического редактора: заливка, фигуры, цвет, ластик, подпись, кисти, фон, контур фигур, масштаб, палитра. Работа с фрагментами картинок. Копирование фрагмента изображения. Добавление цвета в палитру. Масштабирование изображений.

# **4 класс**

# **1. Цифровая грамотность**

Компьютер как универсальное устройство для передачи, хранения и обработки информации. Аппаратное обеспечение компьютера: микрофон, камера, клавиатура, мышь, монитор, принтер, наушники, колонки, жѐсткий диск, оперативная память, процессор, системный блок, графический планшет, гарнитура, сенсорный экран. Основные и периферийные устройства компьютера. Устройства ввода, вывода и ввода-вывода. Программное обеспечение (основные и прикладные программы). Операционная система. Кнопки управления окнами. Рабочий стол. Меню «Пуск», меню программ. Файловая система компьютера.

# **2. Теоретические основы информатики**

Понятие «информация». Виды информации по форме представления. Способы организации информации и информационные процессы. Хранение, передача, обработка (развёрнутое представление). Источник информации, приёмник информации. Объекты и их свойства. Объект, имя объектов, свойства объектов. Логические утверждения. Высказывания: простые, с отрицанием, с конструкциями «все», «ни один», «некоторые», сложные с конструкциями «и», «или».

#### 3. Алгоритмы и программирование

Алгоритмы. Визуальная среда программирования Scratch. Интерфейс визуальной среды программирования Scratch. Линейный алгоритм и программы. Скрипты на Scratch. Действия со спрайтами: смена костюма, команд «говорить», «показаться» «спрятаться», «ждать». Scratch: циклы, анимация, повороты (угол, градусы, градусная мера) и вращение, движение. Алгоритм с ветвлением и его блок-схема. Использование условий при составлении программ на Scratch.

#### 4. Информационные технологии

Графический редактор. Создание и сохранение графического файла. Инструменты графического редактора: карандаш, заливка, фигуры (дополнительные параметры фигур), цвет, ластик, текст, кисти. Добавление новых цветов в палитру, изменение масштаба изображения и размера рабочего полотна. Копирование и вставка фрагмента изображения. Коллаж. Текстовый процессор. Создание и сохранение текстового документа. Редактирование текста средствами текстового процессора и с использованием «горячих» клавиш. Инструменты редактирования: удалить, копировать, вставить, разделить на абзацы, исправить ошибки. Форматирование. Инструменты форматирования: шрифт, кегль, начертание, цвет. Изображения в тексте: добавление, положение. Маркированные и нумерованные списки. Знакомство с редактором презентаций. Способы организации информации. Добавление объектов на слайл: заголовок, текст, таблица, схема, Оформление слайдов. Действия со слайдами: создать, копировать, вставить, удалить, переместить. Макет слайдов.

#### Формы организации занятий и виды деятельности

Форма организации: курс проводится в классе с использованием фронтальной, групповой, парной и индивидуальной работы.

Некоторые занятия могут быть проведены в библиотеке школы, компьютерном классе (это позволит использовать компьютер при оформлении некоторых результатов выполнения заданий).

#### Предметные, метапредметные и личностные результаты освоения курса

В результате изучения курса в школе у обучающихся будут сформированы следующие результаты.

#### Личностные результаты

Личностные результаты изучения курса характеризуют готовность обучающихся руководствоваться традиционными российскими социокультурными и духовнонравственными ценностями, принятыми в обществе правилами и нормами поведения и должны отражать приобретение первоначального опыта деятельности обучающихся в части:

## *Гражданско-патриотического воспитания:*

 первоначальные представления о человеке как члене общества, о правах и ответственности, уважении и достоинстве человека, о нравственно-этических нормах поведения и правилах межличностных отношений.

## *Духовно-нравственного воспитания:*

 проявление культуры общения, уважительного отношения к людям, их взглядам, признанию их индивидуальности;

 принятие существующих в обществе нравственно-этических норм поведения и правил межличностных отношений, которые строятся на проявлении гуманизма, сопереживания, уважения и доброжелательности.

## *Эстетического воспитания:*

 использование полученных знаний в продуктивной и преобразующей деятельности, в разных видах художественной деятельности.

# *Физического воспитания, формирования культуры здоровья и эмоционального благополучия:*

 соблюдение правил организации здорового и безопасного (для себя и других людей) образа жизни; выполнение правил безопасного поведения в окружающей среде (в том числе информационной);

бережное отношение к физическому и психическому здоровью.

# *Трудового воспитания:*

 осознание ценности трудовой деятельности в жизни человека и общества, ответственное потребление и бережное отношение к результатам труда, навыки участия в различных видах трудовой деятельности, интерес к различным профессиям.

# *Экологического воспитания:*

- проявление бережного отношения к природе;
- неприятие действий, приносящих вред природе.

## *Ценности научного познания:*

формирование первоначальных представлений о научной картине мира;

 осознание ценности познания, проявление познавательного интереса, активности, инициативности, любознательности и самостоятельности в обогащении своих знаний, в том числе с использованием различных информационных средств.

# **Метапредметные результаты**

## **Универсальные познавательные учебные действия:**

базовые логические действия:

- сравнивать объекты, устанавливать основания для сравнения, устанавливать аналогии;

**-** объединять части объекта (объекты) по определѐнному признаку;

**-** определять существенный признак для классификации, классифицировать предложенные объекты;

**-** находить закономерности и противоречия в рассматриваемых фактах, данных и наблюдениях на основе предложенного педагогическим работником алгоритма;

**-** выявлять недостаток информации для решения учебной (практической) задачи на основе предложенного алгоритма;

**-** устанавливать причинно-следственные связи в ситуациях, поддающихся непосредственному наблюдению или знакомых по опыту, делать выводы;

базовые исследовательские действия:

**-** определять разрыв между реальным и желательным состоянием объекта (ситуации) на основе предложенных педагогическим работником вопросов;

**-** с помощью педагогического работника формулировать цель, планировать изменения объекта, ситуации;

**-** сравнивать несколько вариантов решения задачи, выбирать наиболее подходящий (на основе предложенных критериев);

**-** проводить по предложенному плану опыт, несложное исследование по установлению особенностей объекта изучения и связей между объектами (часть — целое, причина — следствие);

**-** формулировать выводы и подкреплять их доказательствами на основе результатов проведѐнного наблюдения (опыта, измерения, классификации, сравнения, исследования);

**-** прогнозировать возможное развитие процессов, событий и их последствия в аналогичных или сходных ситуациях;

работа с информацией:

**-** выбирать источник получения информации;

**-** согласно заданному алгоритму находить в предложенном источнике информацию, представленную в явном виде;

**-** распознавать достоверную и недостоверную информацию самостоятельно или на основании предложенного педагогическим работником способа еѐ проверки;

**-** соблюдать с помощью взрослых (педагогических работников, родителей (законных представителей) несовершеннолетних обучающихся) правила информационной безопасности при поиске информации в сети Интернет;

**-** анализировать и создавать текстовую, видео-, графическую, звуковую информацию в соответствии с учебной задачей;

**-** самостоятельно создавать схемы, таблицы для представления информации.

#### **Универсальные коммуникативные учебные действия:**

общение:

**-** воспринимать и формулировать суждения, выражать эмоции в соответствии с целями и условиями общения в знакомой среде;

**-** проявлять уважительное отношение к собеседнику, соблюдать правила ведения диалога и дискуссии;

**-** признавать возможность существования разных точек зрения;

**-** корректно и аргументированно высказывать своѐ мнение;

**-** строить речевое высказывание в соответствии с поставленной задачей;

- создавать устные и письменные тексты (описание, рассуждение, повествование);

- готовить небольшие публичные выступления;

- подбирать иллюстративный материал (рисунки, фото, плакаты) к тексту выступления;

совместная деятельность:

- формулировать краткосрочные и долгосрочные цели (индивидуальные с учѐтом участия в коллективных задачах) в стандартной (типовой) ситуации на основе предложенного формата планирования, распределения промежуточных шагов и сроков;

- оценивать свой вклад в общий результат.

#### **Универсальные регулятивные учебные действия:**

самоорганизация:

**-** планировать действия по решению учебной задачи для получения результата;

**-** выстраивать последовательность выбранных действий;

самоконтроль:

- устанавливать причины успеха/неудач учебной деятельности;

- корректировать свои учебные действия для преодоления ошибок.

#### **Предметные результаты**

**1 класс**

#### **К концу обучения в 1 классе по курсу обучающийся научится:**

1. Цифровая грамотность:

- соблюдать правила техники безопасности при работе с компьютером;

- иметь представление о компьютере как универсальном устройстве для передачи, хранения и обработки информации;

- использовать русскую раскладку клавиш на клавиатуре;

- иметь представление о клавиатуре и компьютерной мыши (описание и назначение);

- знать основные устройства компьютера;

- осуществлять базовые операции при работе с браузером;

- иметь представление о программном обеспечении компьютера (понятие «программа»);

- иметь базовые представления о файле как форме хранения информации.

2. Теоретические основы информатики:

- знать понятие «информация»;

- иметь представление о способах получения информации;

- знать основные информационные процессы: хранение, передача и обработка;

- использовать понятие «объект»;

- различать свойства объектов;

- сравнивать объекты;

- использовать понятие «высказывание»;

- распознавать истинные и ложные высказывания;

- знать понятие «множество»;

- знать название групп объектов и общие свойства объектов.

3. Алгоритмы и программирование:

- иметь представление об алгоритме как порядке действий;

- знать понятие «исполнитель»;

- иметь представление о среде исполнителя и командах исполнителя;

- работать со средой формального исполнителя «Художник».

4. Информационные технологии:

- иметь представление о стандартном графическом редакторе;

- уметь запускать графический редактор;

- иметь представление об интерфейсе графического редактора;

- осуществлять базовые операции в программе «Калькулятор» (алгоритм вычисления простых примеров в одно действие);

- иметь представление о стандартном текстовом редакторе;

- знать интерфейс текстового редактора;

- уметь набирать текст и исправлять ошибки средствами текстового редактора.

**2 класс**

## **К концу обучения во 2 классе по курсу обучающийся научится:**

1. Цифровая грамотность:

различать аппаратное обеспечение компьютера: микрофон, камера, клавиатура, мышь, монитор, принтер, наушники, колонки, жѐсткий диск, процессор, системный блок;

- иметь представление о программном обеспечении компьютера: программное обеспечение, меню «Пуск», меню программ, кнопки управления окнами;

- иметь базовые представления о файловой системе компьютера (понятия «файл» и «папка»).

2. Теоретические основы информатики:

- правильно использовать понятия «информатика» и «информация»;

- различать органы восприятия информации;

- различать виды информации по способу восприятия;

- использовать понятие «носитель информации»;

- уметь определять основные информационные процессы: хранение, передача и обработка;

- уметь работать с различными способами организации информации: таблицы, схемы, столбчатые диаграммы;

- знать виды информации по способу представления;

- уметь оперировать логическими понятиями;

- оперировать понятием «объект»;

- определять объект по свойствам;

- определять истинность простых высказываний;

- строить простые высказывания с отрицанием.

3. Алгоритмы и программирование:

- определять алгоритм, используя свойства алгоритма;

- использовать понятия «команда», «программа», «исполнитель»;

- составлять линейные алгоритмы и действовать по алгоритму;

- осуществлять работу в среде формального исполнителя.

4. Информационные технологии:

- создавать текстовый документ различными способами;

- набирать, редактировать и сохранять текст средствами стандартного текстового редактора;

- знать клавиши редактирования текста;

- создавать графический файл средствами стандартного графического редактора;

- уметь пользоваться основными инструментами стандартного графического редактора: заливка, фигуры, цвет, ластик, подпись, кисти.

#### **3 класс**

#### **К концу обучения в 3 классе по курсу обучающийся научится:**

1. Цифровая грамотность:

- различать и использовать обеспечение компьютера: микрофон, камера, клавиатура, мышь, монитор, принтер, наушники, колонки, жѐсткий диск, процессор, оперативная память, системный блок, устройства, передающие информацию от пользователя компьютеру, устройства, передающие информацию от компьютера пользователю;

- пользоваться программным обеспечением компьютера: кнопки управления окнами, рабочий стол, меню «Пуск», меню программ;

- пользоваться файловой системой компьютера (понятия «файл» и «папка», инструкции по работе с файлами и папками: закрыть, переименовать, создать, открыть, удалить);

- осуществлять простой поиск информации.

2. Теоретические основы информатики:

- определять виды информации по форме представления;

- пользоваться различными способами организации информации и информационными процессами;

- различать основные информационные процессы: хранение (носитель информации, виды носителей информации), передача (источник информации, канал связи, приѐмник информации), обработка (виды обработки информации);

- группировать объекты;

- определять общие и отличающие свойства объектов;

- находить лишний объект;

- определять одинаковые по смыслу высказывания;

- использовать логические конструкции «все», «ни один», «некоторые»;

- решать задачи с помощью логических преобразований.

3. Алгоритмы и программирование:

- иметь представление об алгоритмах и языках программирования;

- определять алгоритм по свойствам;

- иметь представление о различных способах записи алгоритмов;

- знать основные элементы блок-схемы: начало, конец, команда, стрелка;

- строить блок-схему по тексту;

- иметь представление о циклических алгоритмах;

- строить блок-схему циклического алгоритма;

- знать элемент блок-схемы «цикл»;

- строить блок-схему циклического алгоритма по блок-схеме линейного алгоритма;

- различать основные элементы среды визуального программирования Scratch;

- использовать понятия «спрайт» и «скрипт»;

- составлять простые скрипты в среде визуального программирования Scratch.

4. Информационные технологии:

- знать, что такое текстовый процессор;

- отличать текстовый процессор от текстового редактора;

- создавать и сохранять текстовый документ средствами текстового процессора;

- знать основные элементы интерфейса текстового процессора;

- знать правила набора текста в текстовом процессоре;

- редактировать текст в текстовом процессоре: удалить, копировать, вставить, разделить на абзацы, исправить ошибки;

- знать понятие «форматирование»;

- пользоваться базовыми функциями форматирования: шрифт, кегль, начертание, цвет;

- добавлять изображения в текст средствами текстового процессора;

- изменять положение изображения в тексте средствами текстового процессора;

- работать в стандартном графическом редакторе: заливка, фигуры, цвет, ластик, подпись, кисти, фон, контур фигур, масштаб, палитра, фрагменты картинок, копирование фрагмента изображения.

#### **4 класс**

#### **К концу обучения в 4 классе по курсу обучающийся научится:**

1. Цифровая грамотность:

- различать и использовать аппаратное обеспечение компьютера: устройства ввода, устройства вывода и устройства ввода-вывода;

- различать программное обеспечение компьютера: операционная система, кнопки управления окнами, рабочий стол, меню «Пуск», меню программ, файловая система компьютера.

2. Теоретические основы информатики:

- определять виды информации по способу получения и по форме представления;

- пользоваться различными способами организации информации в повседневной жизни;

- иметь развѐрнутое представление об основных информационных процессах;

- оперировать объектами и их свойствами;

- использовать знания основ логики в повседневной жизни;

- строить различные логические высказывания: простые, с отрицанием, с конструкциями «все», «ни один», «некоторые», сложные с конструкциями «и», «или».

3. Алгоритмы и программирование:

- знать элементы интерфейса визуальной среды программирования Scratch;

- создавать простые скрипты на Scratch;

- программировать действия со спрайтами: смена костюма, команд «говорить», «показаться», «спрятаться», «ждать»;

- реализовывать в среде визуального программирования Scratch циклы, анимацию, повороты (угол, градусы, градусная мера) и вращения, движение;

- иметь представление об алгоритме с ветвлением и его блок-схеме;

- использовать условия при составлении программ на Scratch.

4. Информационные технологии:

- работать в стандартном графическом редакторе: заливка, фигуры, цвет, ластик, текст, кисти, работа с фрагментами картинок, копирование и вставка фрагмента изображения;

- набирать, редактировать и форматировать текст средствами текстового процессора;

- использовать «горячие» клавиши в процессе набора и редактирования текста;

- добавлять изображения в текст средствами текстового процессора и изменять их положение;

- создавать маркированные и нумерованные списки средствами текстового процессора;

- иметь представление о редакторе презентаций;

- создавать и редактировать презентацию средствами редактора презентаций;

- добавлять различные объекты на слайд: заголовок, текст, таблица, схема;

- оформлять слайды;

- создавать, копировать, вставлять, удалять и перемещать слайды;

- работать с макетами слайдов;

- добавлять изображения в презентацию;

- составлять запрос для поиска изображений.

# **Тематическое планирование**

# **1 класс**

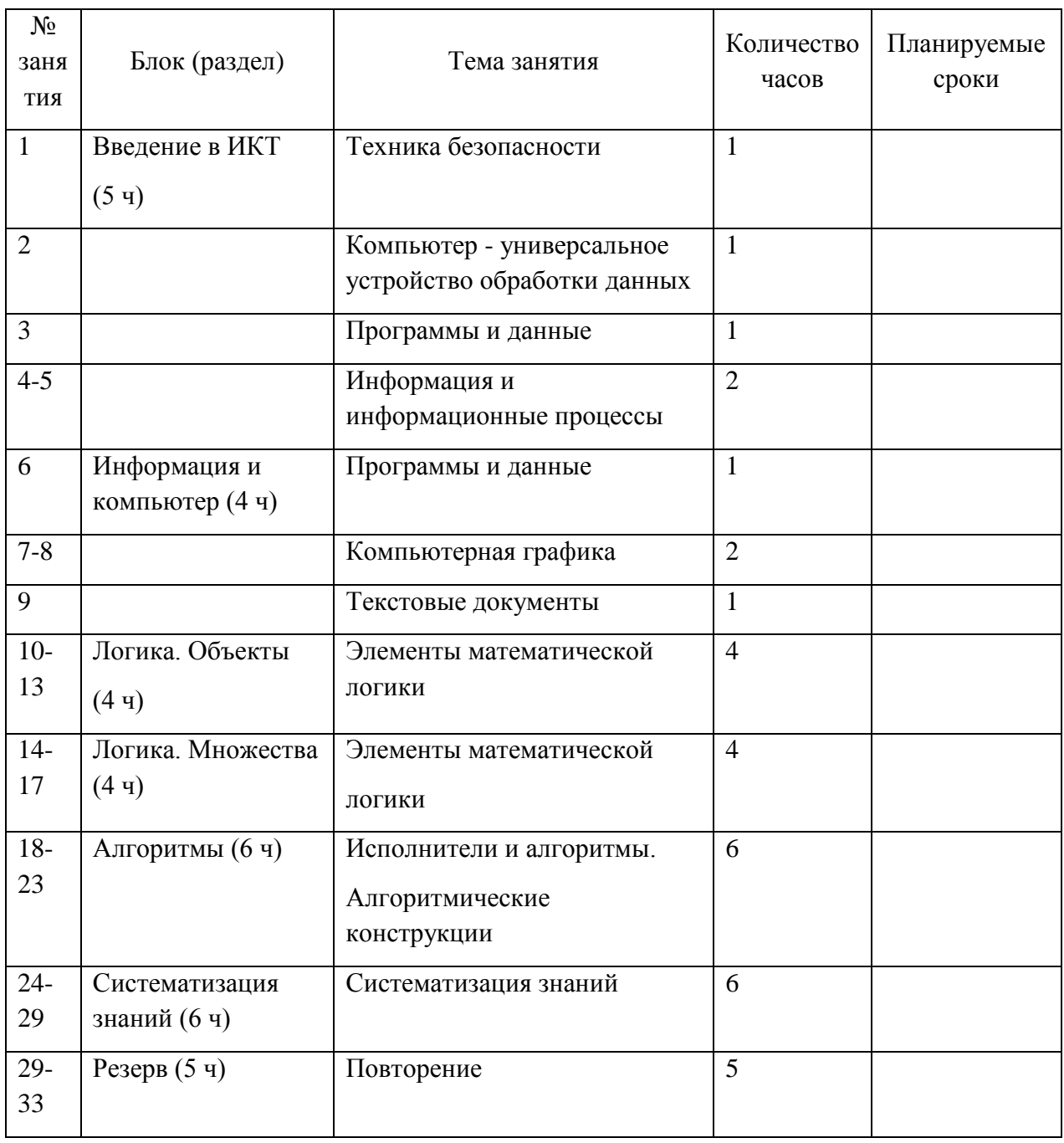

# **2 класс**

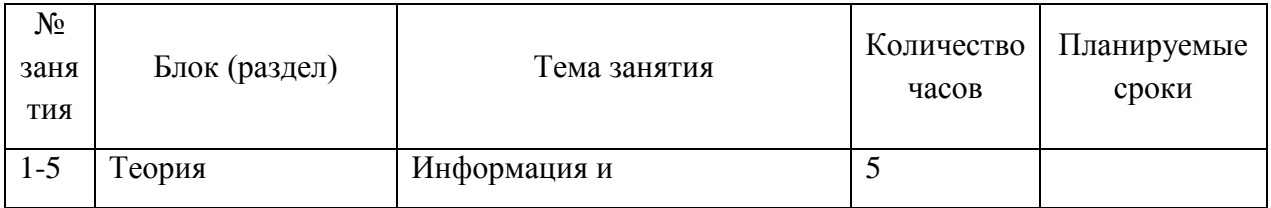

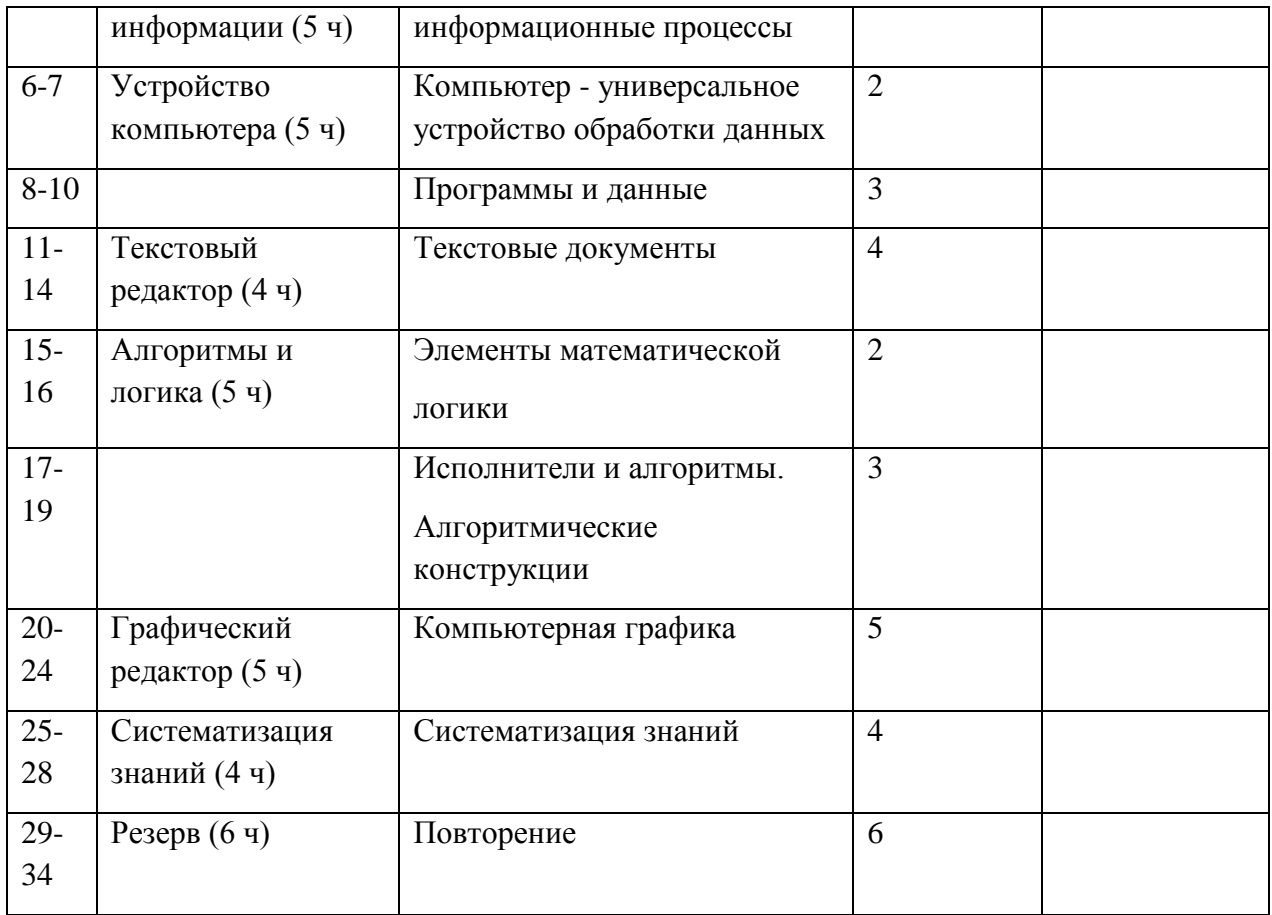

# **3 класс**

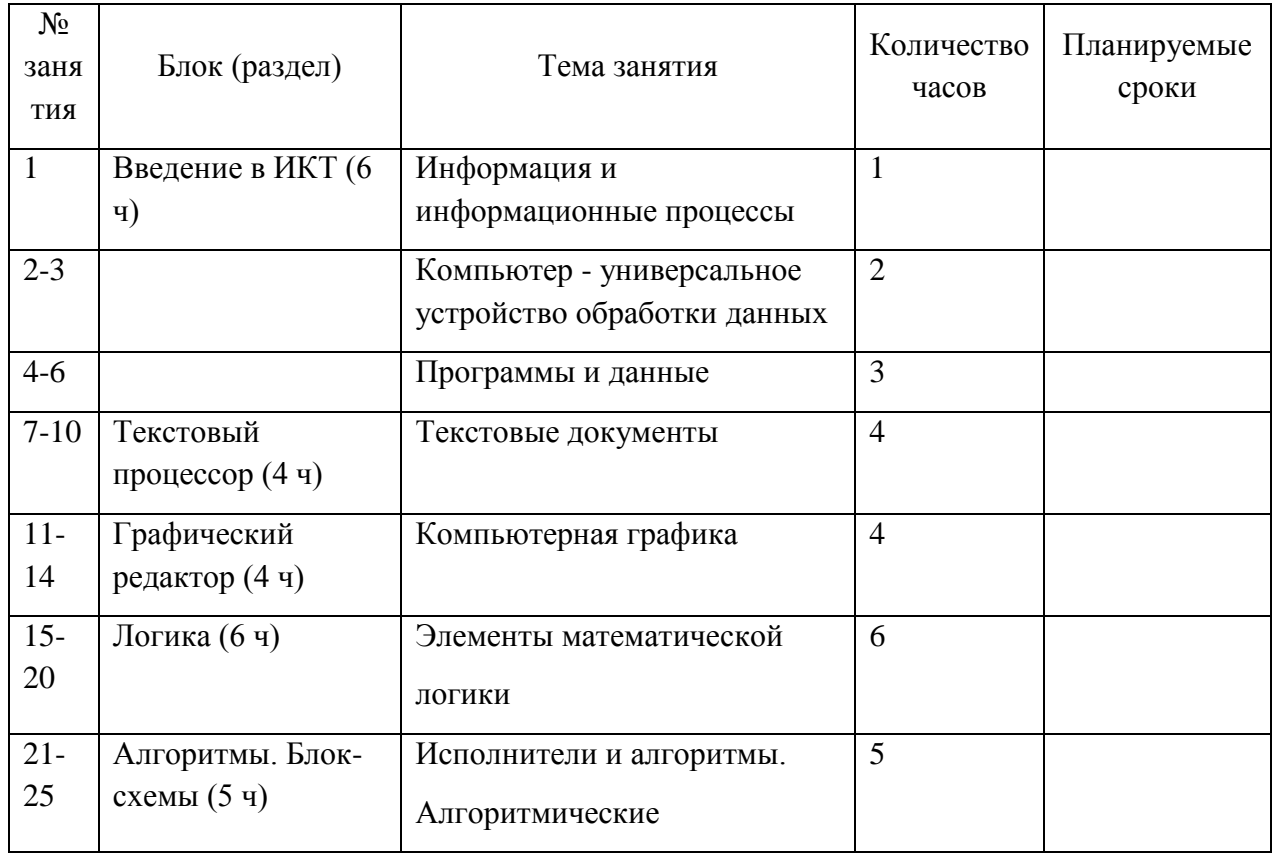

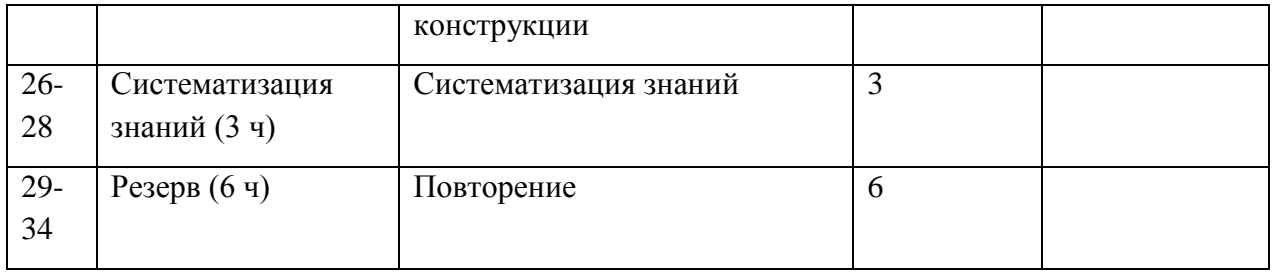

# **4 класс**

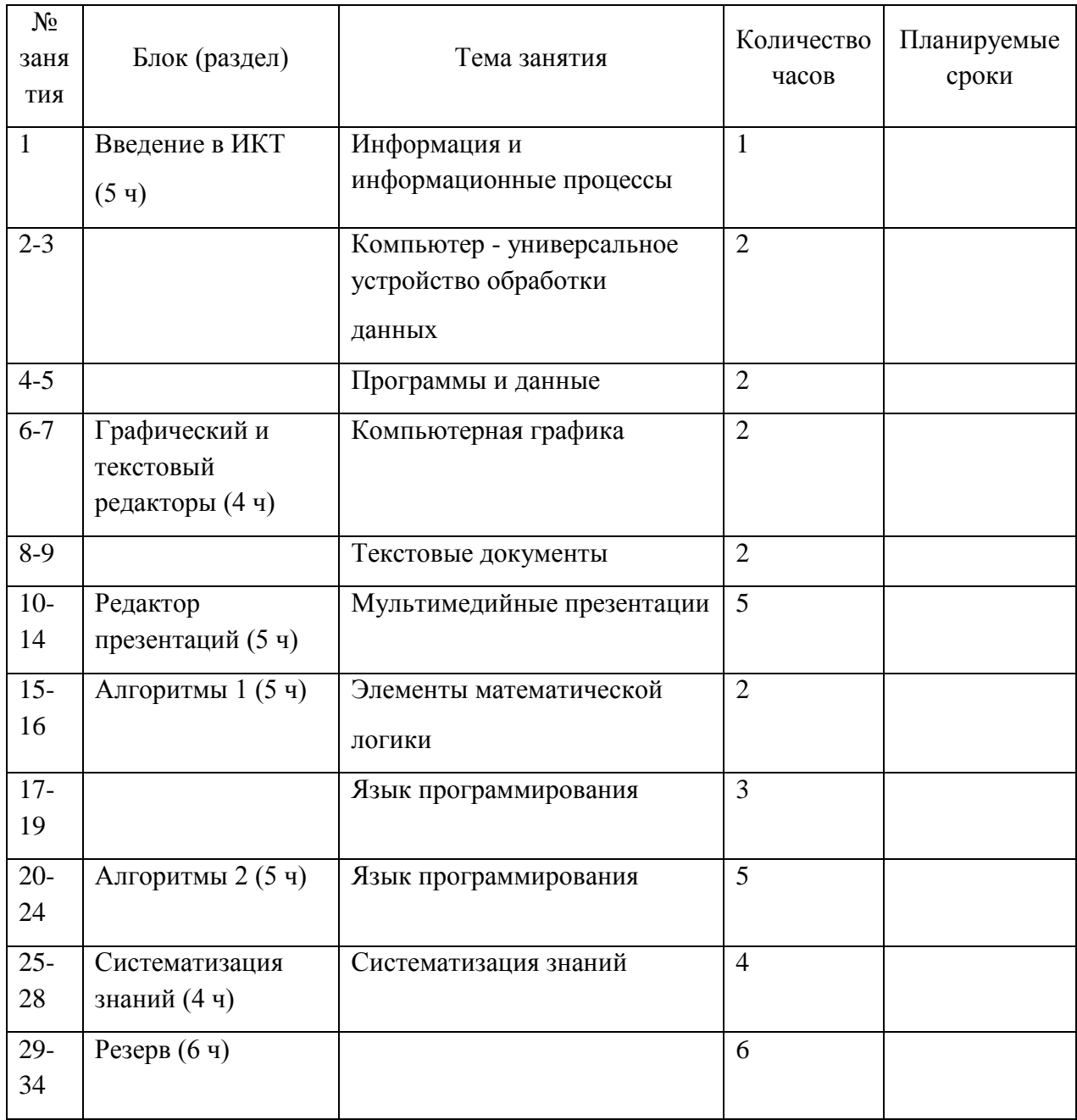